## Quelle utilisation des outils informatiques dans les nouveaux programmes de quatrième ?

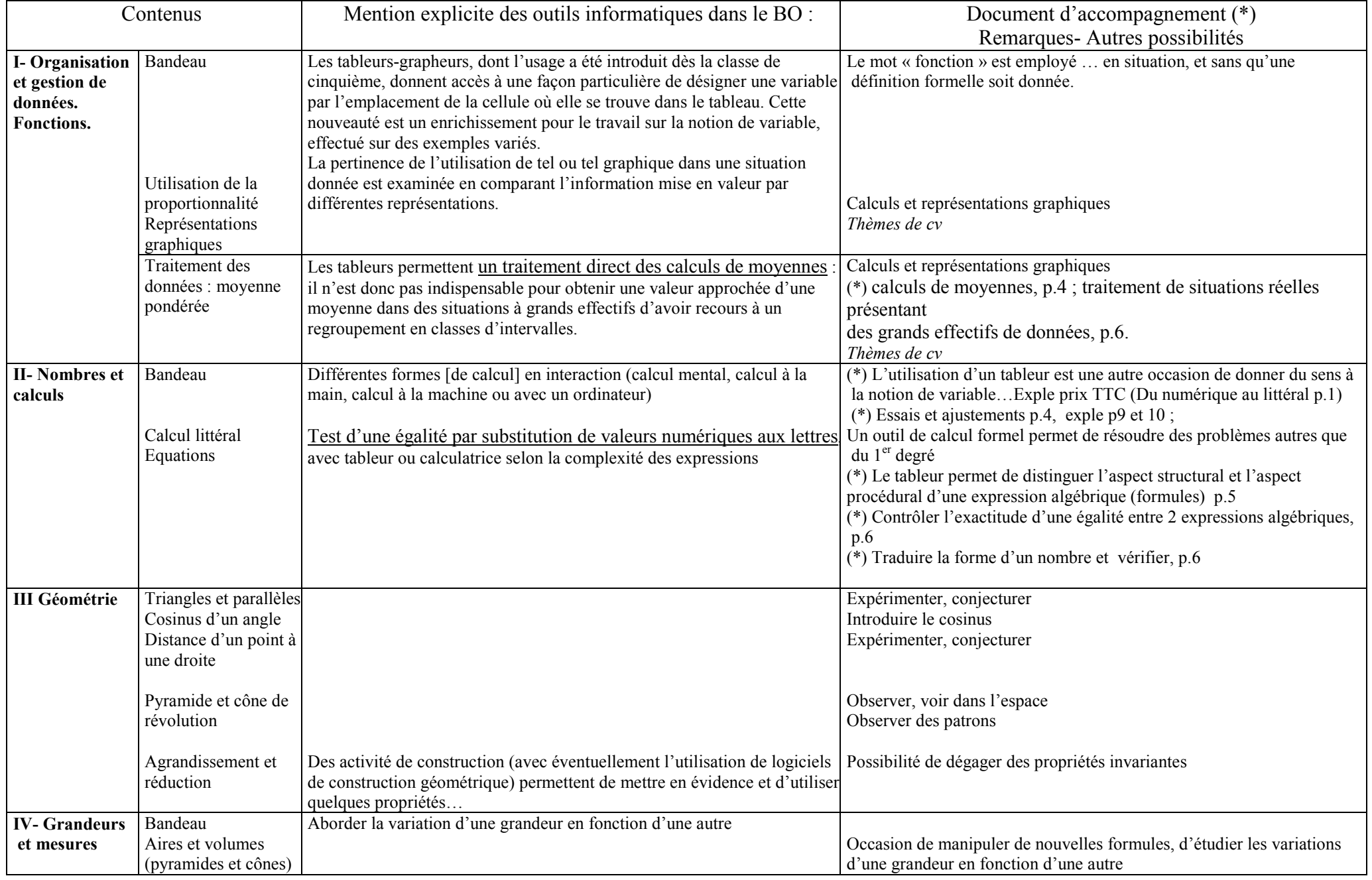